Cycle 3 6ème

## Enquête 1 Problématique : Quels sont les principaux avantages du réseau informatique ?

Activité 601-5 FICHE ELEVE N°2

Ce que je dois savoir faire

Repérer et comprendre la communication et la gestion de l'information.

## 2<sup>ème</sup> application Scratch

Scratch est un langage de programmation disponible sous forme de logiciel ou en ligne. Il permet de s'initier à la construction d'algorithme : les instructions sont des boites, classées par catégories repérées par des couleurs. Scratch se comporte comme une pièce de théâtre avec une scène et des acteurs à qui on a attribué un rôle.

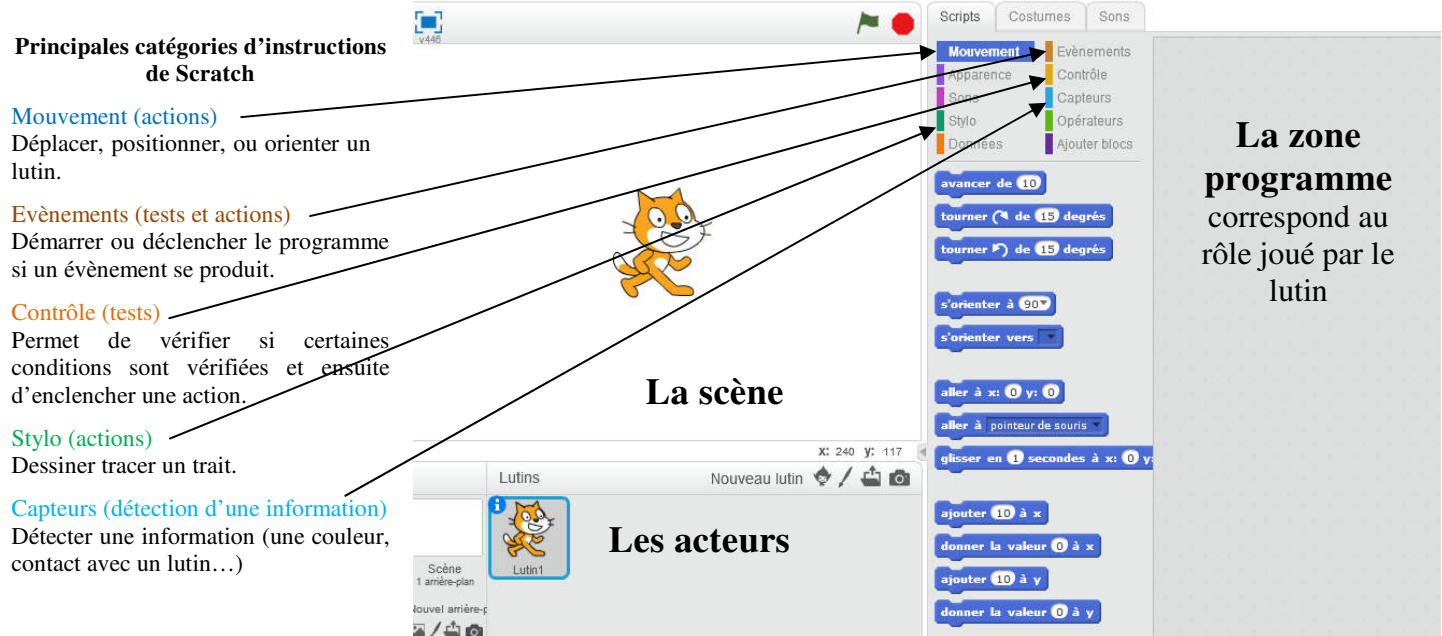

## **Exercices :**

a) Vous devez réaliser **l'organigramme**, c'est-à-dire la liste des opérations que doit réaliser le robot tondeuse pour tondre l'ensemble du terrain. Ce terrain est décomposé en carrés de 120cm de coté.

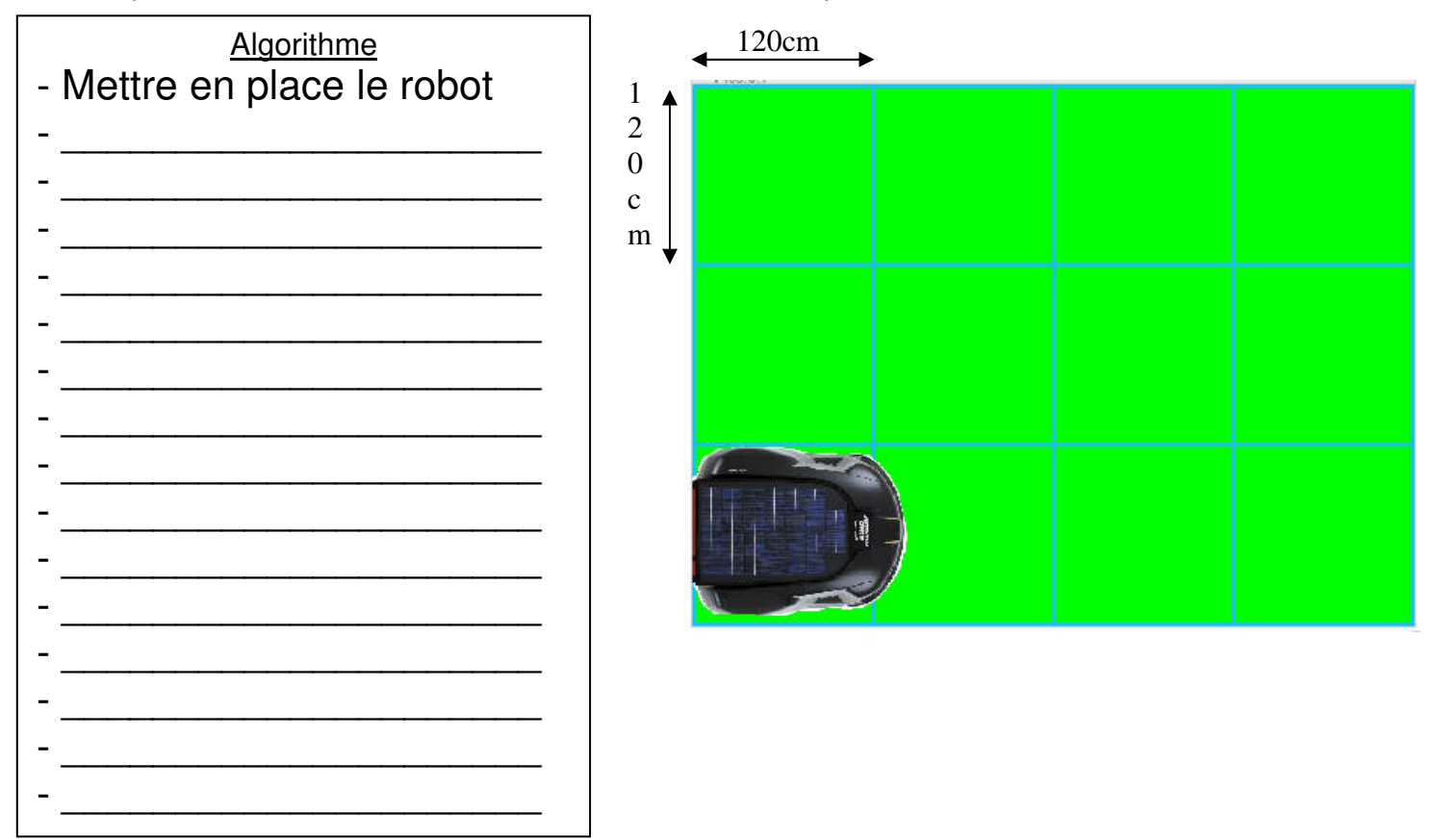

b) Il faut maintenant réaliser le programme en utilisant les blocs de programme suivants :

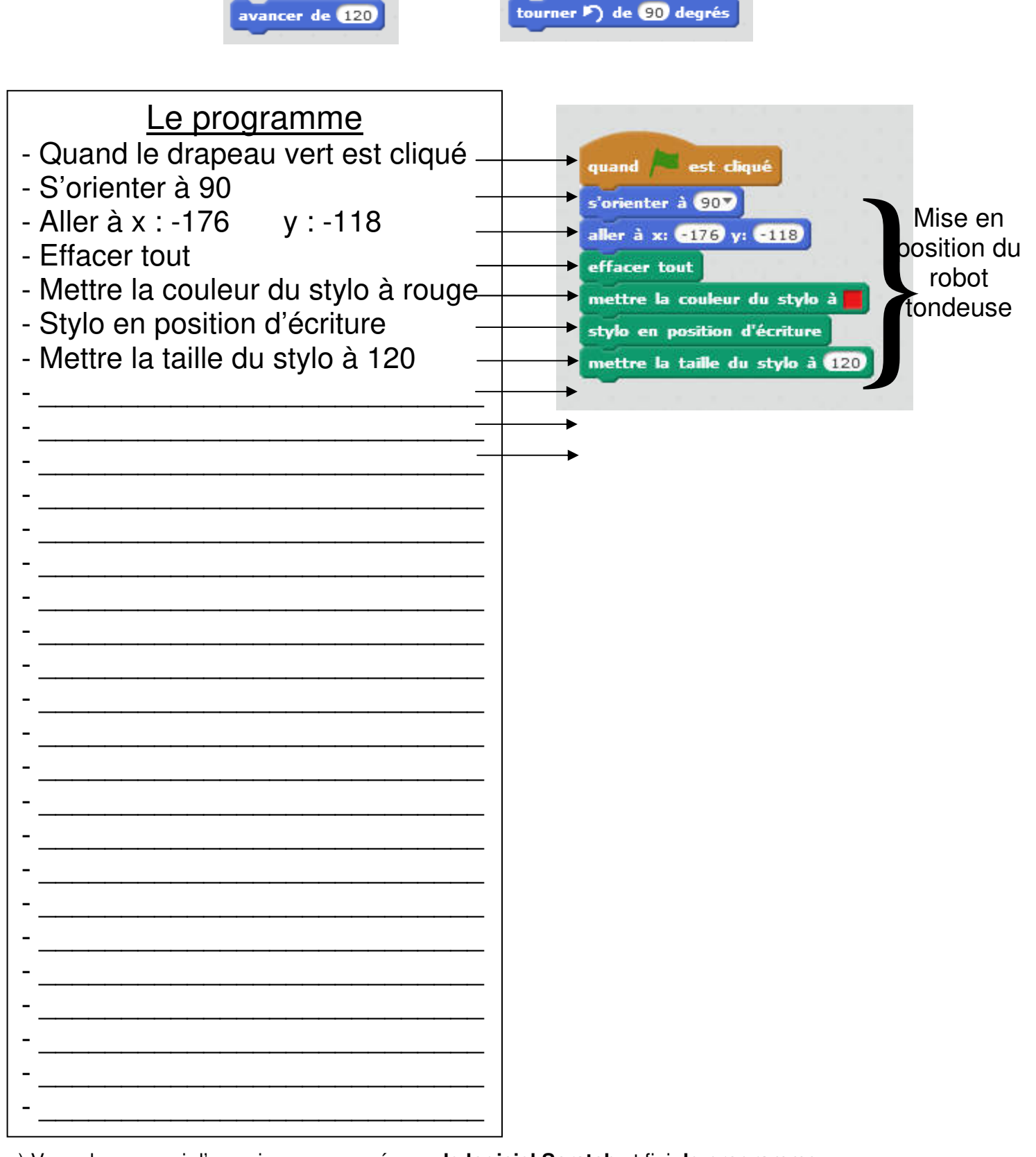

c) Vous devez ouvrir l'exercice commencé avec **le logiciel Scratch** et finir **le programme.**

d) Vous devez simuler le fonctionnement du **programme et le modifier si nécessaire.**